## Package 'fastkqr'

May 13, 2024

Type Package

Title A Fast Algorithm for Kernel Quantile Regression

Version 1.0.0

Date 2024-05-07

Maintainer Qian Tang <qian-tang@uiowa.edu>

Description An efficient algorithm to fit and tune kernel quantile regression models based on the majorization-minimization (MM) method. It can also fit multiple quantile curves simultaneously without crossing.

**Depends** R  $(>= 3.5.0)$ , methods

Imports graphics, grDevices, stats, utils, dotCall64, rlang, MASS, Matrix

License GPL-2

NeedsCompilation yes

RoxygenNote 7.2.3

Encoding UTF-8

Suggests knitr, rmarkdown

VignetteBuilder knitr

Author Qian Tang [aut, cre], Yuwen Gu [aut], Boxiang Wang [aut]

Repository CRAN

Date/Publication 2024-05-13 11:13:15 UTC

## R topics documented:

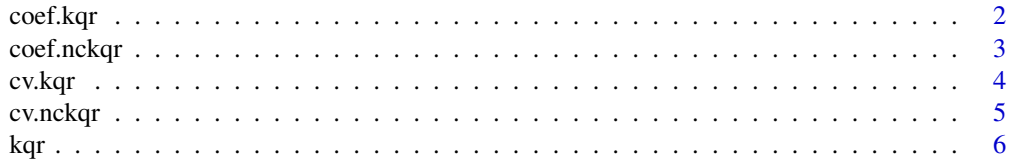

#### <span id="page-1-0"></span>2 coef.kqr

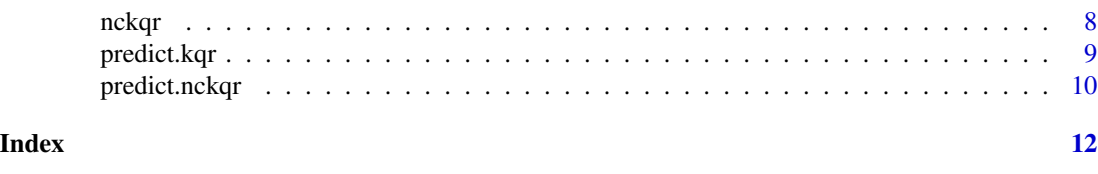

## Description

Computes the coefficients at the requested value(s) for 'lambda' from a [kqr()] object.

coef.kqr *Extract model coefficients from a 'kqr' object.*

### Usage

## S3 method for class 'kqr'  $coef(object, s = NULL, ...)$ 

#### Arguments

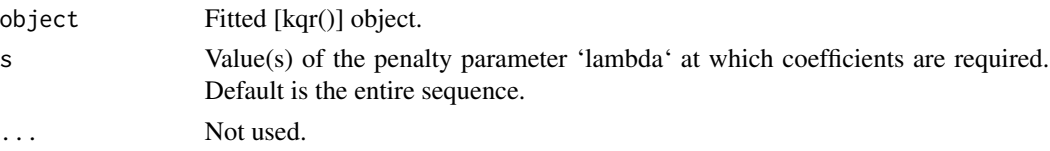

## Details

's' is the new vector of 'lambda' values at which predictions are requested. If 's' is not in the lambda sequence used for fitting the model, the 'coef' function will use linear interpolation to make predictions. The new values are interpolated using a fraction of coefficients from both left and right 'lambda' indices.

## Value

The coefficients at the requested values for 'lambda'.

## See Also

[kqr()] and [predict.kqr()].

## Examples

```
library(MASS)
data(GAGurine)
x <- as.matrix(GAGurine$Age)
y <- GAGurine$GAG
lambda <- 10^(seq(1, -4, length.out=10))
fit <- kqr(x, y, lambda=lambda, tau=0.1)
coef(fit)
```
<span id="page-2-0"></span>

#### Description

Computes the coefficients at the requested value(s) for 'lambda1' for a given 'lambda2' from a [nckqr()] object.

## Usage

## S3 method for class 'nckqr'  $coef(object, s1 = NULL, s2, ...)$ 

## Arguments

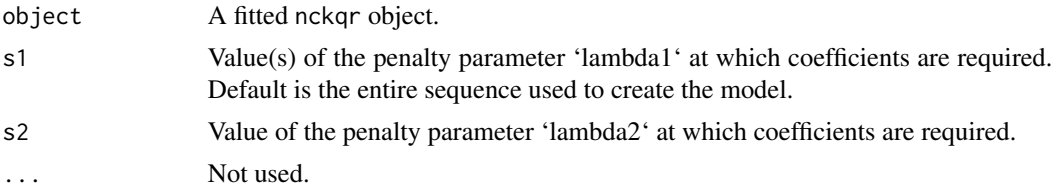

## Details

's1' is the new vector of 'lambda1' values at which predictions are requested. If 's1' is not in the lambda sequence used for fitting the model, the 'coef' function will use linear interpolation to make predictions. The new values are interpolated using a fraction of coefficients from both left and right 'lambda' indices.

## Value

The coefficients for the non-crossing kernel quantile regression model.

## See Also

[nckqr()] and [predict.nckqr()].

## Examples

```
library(MASS)
data(GAGurine)
x <- as.matrix(GAGurine$Age)
y <- GAGurine$GAG
12 < -1e-4ttau <- c(0.1, 0.3, 0.5, 0.7, 0.9)
l1_list <- 10^seq(-8, 2, length.out=10)
fit <- nckqr(x,y, lambda1=l1_list, lambda2=l2, tau=ttau)
coef(fit, s1=l1_list[1:3], s2=1e-4)
```
<span id="page-3-0"></span>

## Description

Performs k-fold cross-validation for [kqr()]. This function is largely similar [glmnet::cv.glmnet()].

## Usage

cv.kqr(x, y, tau, lambda = NULL, sigma = NULL, nfolds = 5L, foldid, ...)

## Arguments

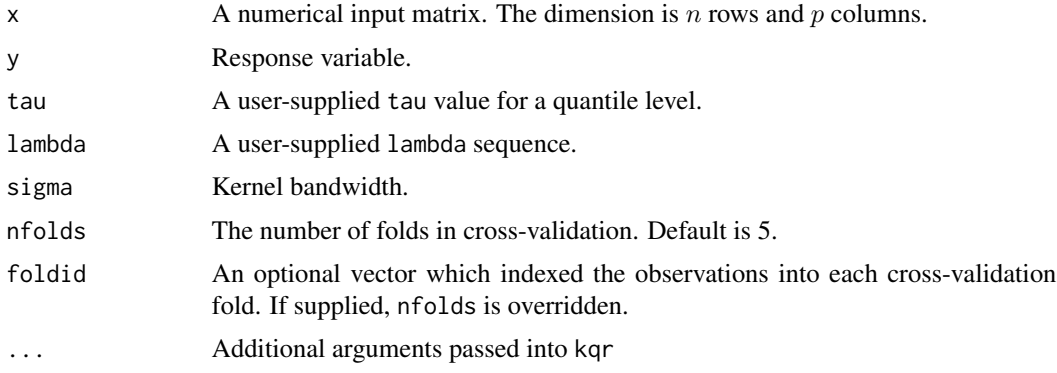

## Details

The function computes the average cross-validation error and reports the standard error.

#### Value

An object of class [cv.kqr()] is returned, which is a list with the components describing the crossvalidation error.

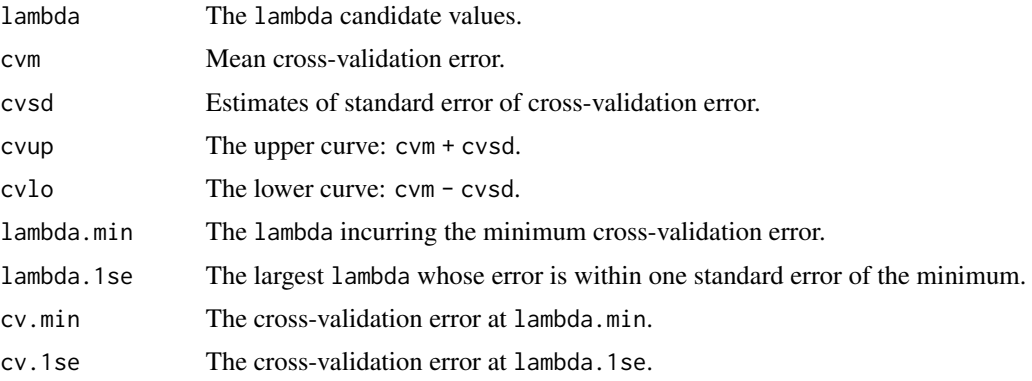

#### <span id="page-4-0"></span>cv.nckqr 5

## Examples

```
library(MASS)
data(GAGurine)
x <- as.matrix(GAGurine$Age)
y <- GAGurine$GAG
lambda <- 10^(seq(1, -4, length.out=10))
cv.fit <- cv.kqr(x, y, lambda=lambda, tau=0.1)
```
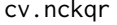

cross-validation for selecting the tuning parameter 'lambda2' of non*crossing kernel quantile regression*

## Description

Performs k-fold cross-validation for [nckqr()]. This function is largely similar [glmnet::cv.glmnet()].

## Usage

```
cv.nckqr(
 x,
 y,
  tau,
  lambda1 = NULL,lambda2 = NULL,sigma = NULL,
 nfolds = 5L,
  foldid,
  ...
```

```
)
```
## Arguments

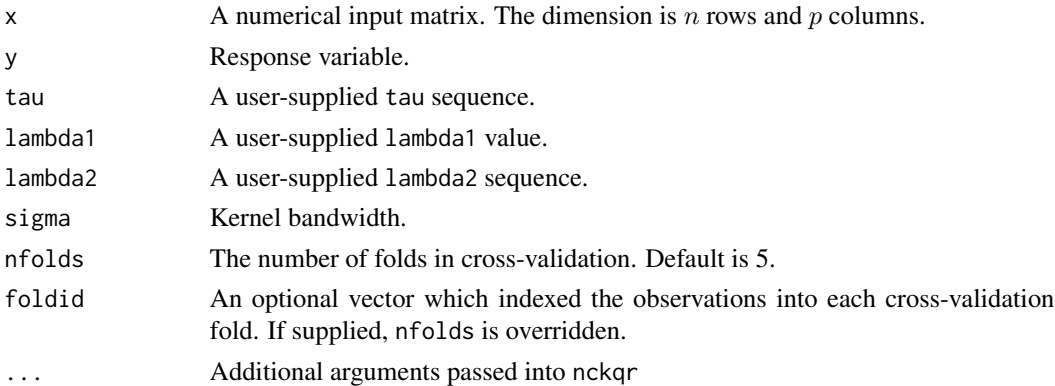

## Details

The function computes the average cross-validation error and reports the standard error.

## <span id="page-5-0"></span>Value

An object of class [cv.nckqr()] is returned, which is a list with the components describing the crossvalidation error.

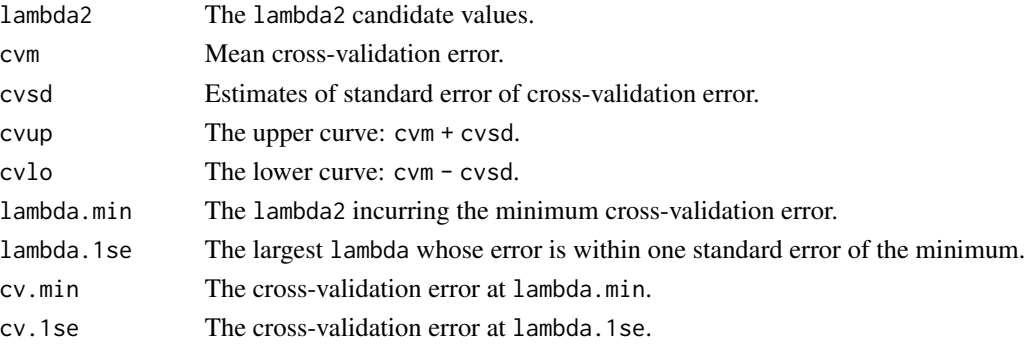

## Examples

```
library(MASS)
data(GAGurine)
x <- as.matrix(GAGurine$Age)
y <- GAGurine$GAG
ttau <-c(0.1, 0.3, 0.5)l2_list <- 10^(seq(1, -4, length.out=10))
cvres \leq cv.nckqr(x, y, ttau, lambda1 = 10, lambda2 = 12_list)
```
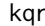

Solve the kernel quantile regression. The solution path is computed at *a grid of values of tuning parameter* lambda*.*

## Description

Solve the kernel quantile regression. The solution path is computed at a grid of values of tuning parameter lambda.

## Usage

```
kqr(
 x,
 y,
 lambda,
  tau,
 delta = 0.125,
 eps = 1e-05,
 maxit = 1e+06,
 gam = 1e-07,
 sigma = NULL,
  is_exact = FALSE
)
```
#### kqr *7*

## Arguments

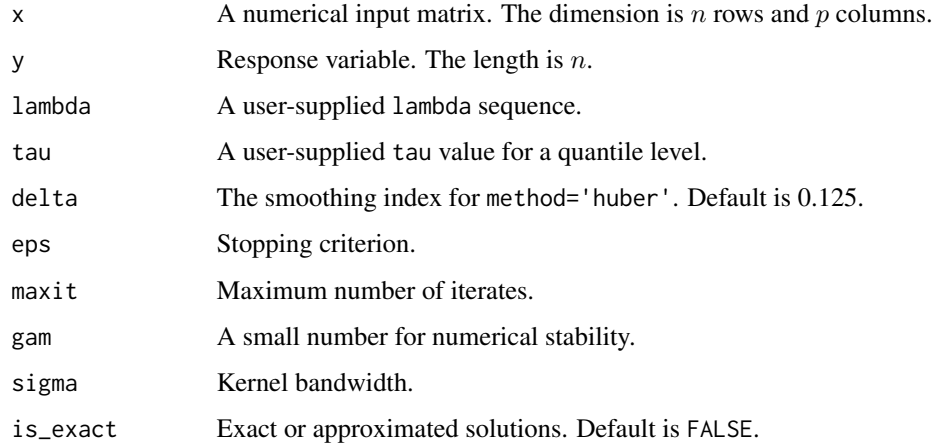

## Details

The function implements an accelerated proximal gradient descent to solve kernel quantile regression.

## Value

An object with S3 class kqr

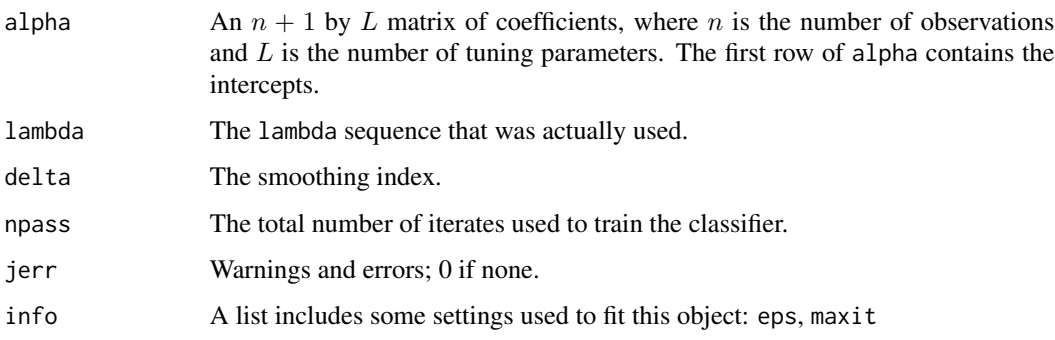

## Examples

.

```
library(MASS)
data(GAGurine)
x <- as.matrix(GAGurine$Age)
y <- GAGurine$GAG
lambda <- 10^(seq(1, -4, length.out=30))
fit <- kqr(x, y, lambda=lambda, tau=0.1, is_exact=TRUE)
```
<span id="page-7-0"></span>

## Description

Trains the kernel quantile regression

## Usage

```
nckqr(
  x,
  y,
  lambda1,
  lambda2,
  tau,
  delta = 0.125,
  eps = 1e-08,
  maxit = 5e+06,
  gam = 1e-07,sigma = NULL,
  kernel = "rbfdot",
  is_exact = FALSE
\mathcal{L}
```
## Arguments

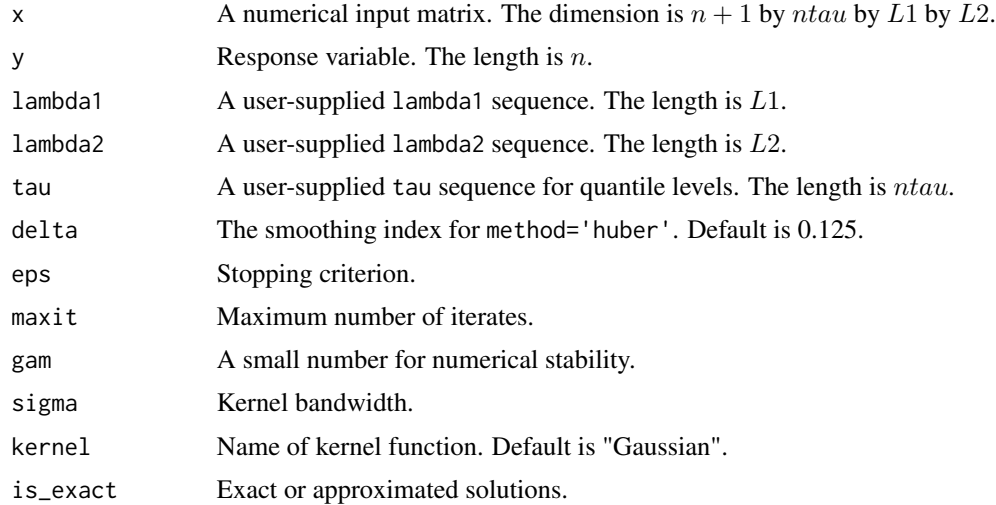

## Details

The function implements the majorization-minimization method to solve non-crossing kernel quantile regression.

## <span id="page-8-0"></span>predict.kqr 9

## Value

An object with S3 class nckqr

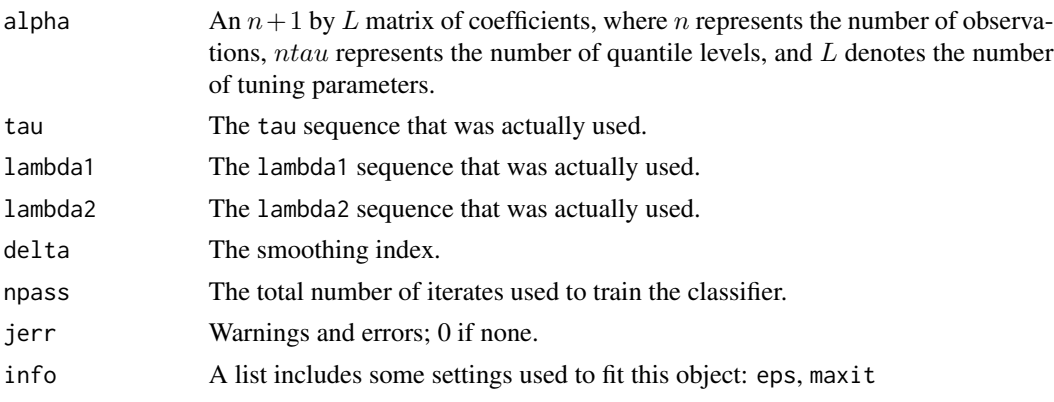

## Examples

.

```
library(MASS)
lambda2 <- 1e-4
tau <- c(0.1, 0.3, 0.5, 0.7, 0.9)
lambda1 <- 10^seq(-8, 2, length.out=10)
data(GAGurine)
x <- as.matrix(GAGurine$Age)
y <- GAGurine$GAG
fit <- nckqr(x ,y, lambda1 = lambda1 , lambda2 = lambda2, tau = tau)
```

```
predict.kqr Predict the fitted values for a kqr object.
```
## Description

Predict the fitted values for a kqr object.

## Usage

```
## S3 method for class 'kqr'
predict(object, x, newx = NULL, s = NULL, ...)
```
## Arguments

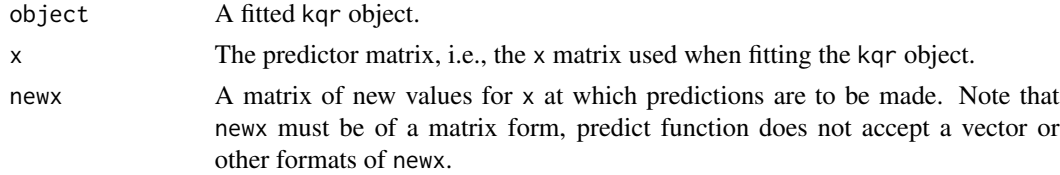

<span id="page-9-0"></span>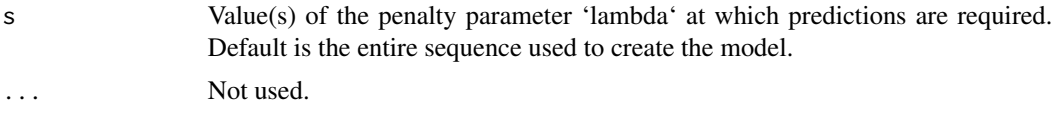

## Details

The result is  $\beta_0 + K'_i \alpha$  where  $\beta_0$  and  $\alpha$  are from the kqr object and  $K_i$  is the ith row of the kernel matrix.

## Value

Returns the fitted values.

## Examples

```
library(MASS)
data(GAGurine)
x <- as.matrix(GAGurine$Age)
y <- GAGurine$GAG
lambda <- 10^(seq(1, -4, length.out=30))
fit <- kqr(x, y, lambda=lambda, tau=0.1, is_exact=TRUE)
predict(fit, x, tail(x))
```
predict.nckqr *Predict the fitted values for a* nckqr *object.*

## Description

Predict the fitted values for a nckqr object.

## Usage

## S3 method for class 'nckqr'  $predict(object, x, newx = NULL, s2, s1 = NULL, ...)$ 

## Arguments

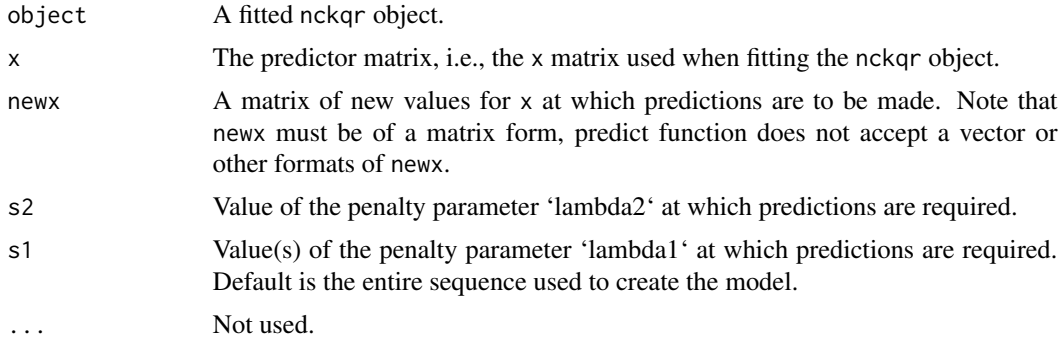

predict.nckqr 11

## Value

Returns the fitted values for the non-crossing kernel quantile regression model.

## Examples

```
library(MASS)
data(GAGurine)
x <- as.matrix(GAGurine$Age)
y <- GAGurine$GAG
12 <- 1e-4
ttau <- c(0.1, 0.3, 0.5, 0.7, 0.9)
l1_list <- 10^seq(-8, 2, length.out=10)
fit <- nckqr(x,y, lambda1=l1_list, lambda2=l2, tau=ttau)
predict(fit, x, tail(x), s1=l1_list[1:3], s2=1e-4)
```
# <span id="page-11-0"></span>Index

∗ classification predict.kqr, [9](#page-8-0) ∗ kernel cv.kqr, [4](#page-3-0) cv.nckqr, [5](#page-4-0) predict.kqr, [9](#page-8-0) predict.nckqr, [10](#page-9-0) ∗ quantile cv.kqr, [4](#page-3-0) cv.nckqr, [5](#page-4-0) kqr, [6](#page-5-0) nckqr, [8](#page-7-0) ∗ regression cv.kqr, [4](#page-3-0) cv.nckqr, [5](#page-4-0) kqr, [6](#page-5-0) nckqr, [8](#page-7-0) predict.nckqr, [10](#page-9-0) coef.kqr, [2](#page-1-0) coef.nckqr, [3](#page-2-0) cv.kqr, [4](#page-3-0) cv.nckqr, [5](#page-4-0) kqr, [6](#page-5-0) nckqr, [8](#page-7-0) predict.kqr, [9](#page-8-0) predict.nckqr, [10](#page-9-0)